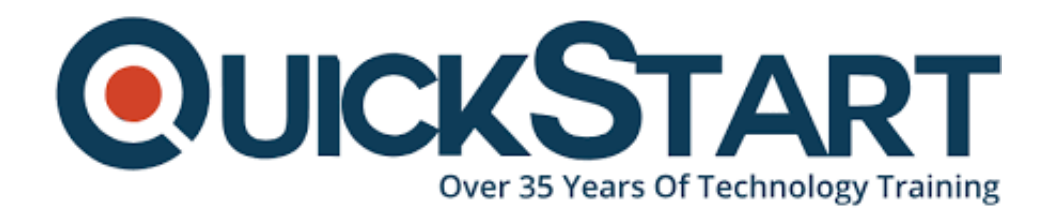

**Document Generated: 07/01/2024 Learning Style: On Demand Provider: Microsoft Difficulty: Advanced Course Duration: 4 Hours**

# **Access 2016 Advanced - Part 1**

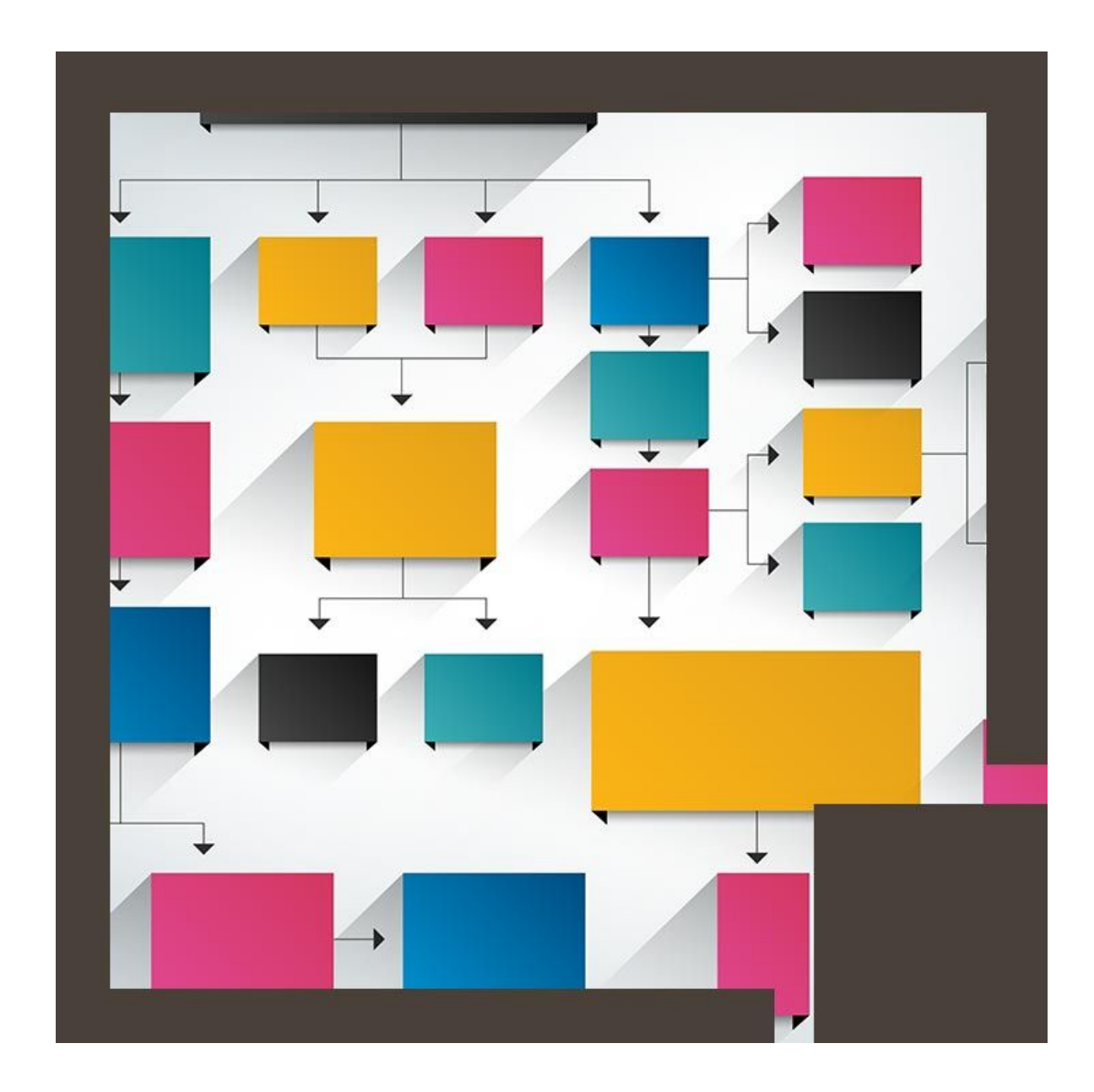

### **About this Course:**

This course is a part of series of courses on Advanced operations of Microsoft Access 2016 which aspires to impart advanced level Microsoft Access skills . Individuals can expect to better hone their skills of managing databases in Microsoft Access which serves as one of the most famous business program by Microsoft. This course has a particular focus on how to design and build databases. Later, this course will delve deeper into exploring tables and forms, querying data, creating advanced reports and using Macros to develop automation.

Microsoft Access is a management program designed to create databases and manage them. Users can create integrated and detailed data bases to stream line the running of organizations. From small to medium sized businesses , many businesses rely on Access to efficiently and effectively manage their organization.

# **Course Objectives:**

By the end of this course, the students should be have learnt the following skills and be able to;

- Acquire the skills needed to build and manage a fundamental Access 2016 database
- Learn how to customize a form layout in order to make data entry more efficient and usable.
- Learn how to quickly share data across various applications.
- Learn to work with macros to create a better user interface design.
- Learn how to use VBA to enhance tasks.
- Learn how to better organize data into suitable tables to ensure data dependency and minimize redundancy.
- Ensure sharing with multiple users by learning how to lock down and preparing databases for this purpose .
- Design and modify a database switchboard and set the startup options.

#### **Audience:**

This course is targeted towards the following audience;

- Those who are database administrators or aspire to become database administrators.
- Those who have some working experience with Microsoft Access 2016 but need to polish their advanced skills .

#### **Prerequisites:**

These are the prerequisites which are an absolute requirement for attending this course.

- Some experience working with Microsoft Access 2016.
- A fundamental knowledge of database design and creation, form design and

creation and designing and generating

A strong basic knowledge of database querying and the various table relationships is needed to successfully master this course.

#### **Suggested prerequisite course:**

The following courses are suggested to be taken prior to attending this course

Access 2016 Beginner- Part 1

## **Course Outline:**

- Introduction
- Turning Your Database Folder into a Trusted Location
- Filtering by Form
- Columnar Form Views Part 1
- Columnar Form Views Part 2
- Tabular Forms
- Split Forms
- Justified Forms Part 1
- Justified Forms Part 2
- Form Sections
- Adding Graphic Elements
- Hand-Built Forms
- Creating Forms from the Query
- Building Forms from the Query
- Tracing Dependencies from Form to Query to Table
- Multi-Page Tabbed Forms
- Parent and Child Forms Method 1
- Parent and Child Forms Method 2
- Parent and Child Forms Method 3
- Form Wizard's Datasheet Layout
- Wrapping Up

#### **Credly Badge:**

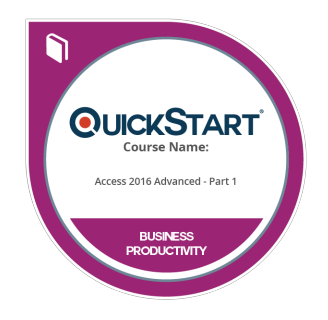

#### **Display your Completion Badge And Get The Recognition You Deserve.**

Add a completion and readiness badge to your Linkedin profile, Facebook page, or Twitter account to validate your professional and technical expertise. With badges issued and validated by Credly, you can:

- Let anyone verify your completion and achievement by clicking on the badge
- Display your hard work and validate your

expertise

Display each badge's details about specific skills you developed.

Badges are issued by QuickStart and verified through Credly.

[Find Out More](https://www.quickstart.com/completion-badges) or [See List Of Badges](https://www.credly.com/organizations/quickstart/badges)